Manual De Google Maps Para [Blackberry](http://new.inmanuals.com/get.php?q=Manual De Google Maps Para Blackberry) >[>>>CLICK](http://new.inmanuals.com/get.php?q=Manual De Google Maps Para Blackberry) HERE<<<

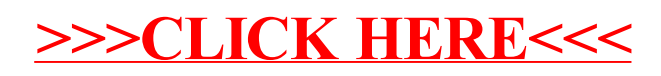